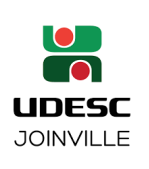

**UNIVERSIDADE DO ESTADO DE SANTA CATARINA - UDESC CENTRO DE CIÊNCIAS TECNOLÓGICAS - CCT DEPARTAMENTO DE ENGENHARIA ELÉTRICA - DEE LABORATÓRIO DE CIRCUITOS ELÉTRICOS II - LCE-II Prof.:CELSO JOSÉ FARIA DE ARAÚJO**

### **RESSONÂNCIA SÉRIE E PARALELA**

### COMPONENTES DA EQUIPE

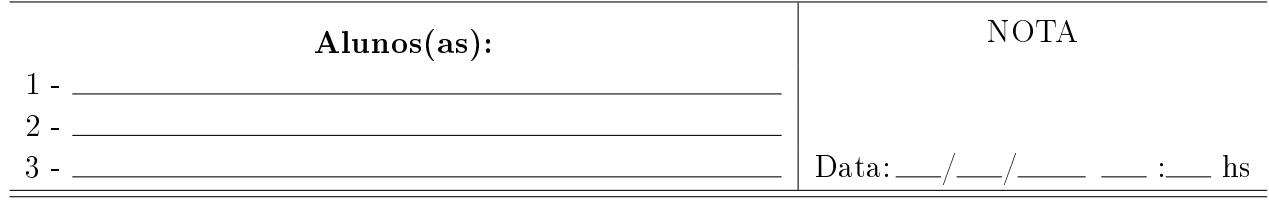

## 1 Objetivos

Nesta experiência será montado dois circuitos RLC série e outro paralelo ressonantes, a fim de obter parâmetros necessários para caracterizar a freqüência de ressonância, seletividade e largura de banda dos mesmos.

## 2 Parte Teórica

Ressonância é um fenômeno muito importante que pode ocorrer em circuitos que contêm, ao mesmo tempo indutores e capacitores. Pode ser descrito, sem rigor, como a condição que existe em qualquer sistema físico quando uma função excitação senoidal de amplitude fixa produz uma resposta de máxima amplitude.

Em uma rede elétrica com dois terminais contendo pelo menos um indutor e um capacitor, ressonância é a condição que existe quando a impedância de entrada da rede é puramente resistiva. Assim, uma rede é dita em ressonância (ou ressonante) quando a tensão e corrente nos terminais de entrada da rede estão em fase. Quando tal fato ocorre, dizemos que o circuito se encontra em ressonância. A frequência que isto ocorre é chamada de frequência de ressonância  $f_o(Hz)$  ou  $\omega_o(rad/s)$ . Em uma análise teórica da função de transferência do circuito  $H\left(s\right)=\frac{V_o(s)}{V_i(s)},$  considerando  $s\to j\omega,$ ou seja, avaliando o circuito apenas em regime permanente senoidal, pode-se escrever na forma polar  $H(j\omega) = |H(j\omega)| e^{\angle H(j\omega)}$ , e desta forma plotar o módulo e a fase separadamente em função da frequência aplicada no circuito.

Com o módulo (ganho) da função de transferência do circuito (relação entre a amplitude de saída e a amplitude de entrada) versus a frequência aplicada no circuito obtém-se o gráfico da Figura [1](#page-1-0). O eixo de frequência está plotado em escala logarítmica. A lagura de banda  $(BW = \omega_s - \omega_i)$  é limitada pelas frequências inferior e superior ( $\omega_i$  e  $\omega_s$ ). Estas frequencias são chamadas de frequennimtada peras frequencias interior e superior ( $\omega_i$  e  $\omega_s$ ). Estas frequencias são chamadas de frequen-<br>cias de corte e ocorrem onde o ganho cai por um fator de√2. Se o módudo for plotado em decibel  $(|H(j\omega)|_{dB} = 20\log(|H(j\omega)|)$ , as mesmas ocorrerão em -3dB abaixo do ganho máximo em dB.

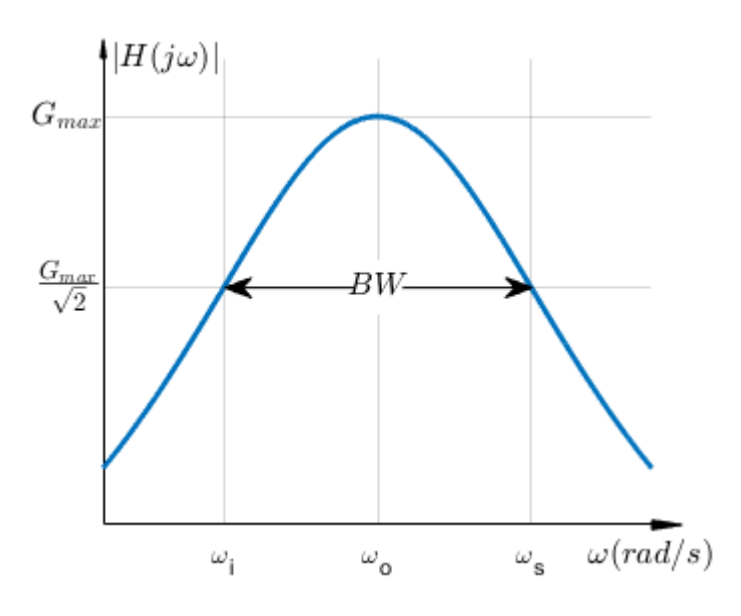

<span id="page-1-0"></span>Figura 1: Ressonância em  $\omega_o$ .

Para caracterizar os circuitos ressonantes define-se o Fator de Qualidade ou Seletivi- ${\bf d} {\bf a} {\bf d} {\bf e}$   $Q$  como sendo  $Q=\frac{\omega_o}{BW}.$  Percebe-se que quanto menor a largura de banda maior a seletividade para uma mesma freqüência de ressonância.

Para os circuitos ressonantes série e paralelo mostrados nas Figuras [2](#page-1-1) e [3,](#page-1-2) respectivamente, encontra-se suas respectivas funções de transferência:

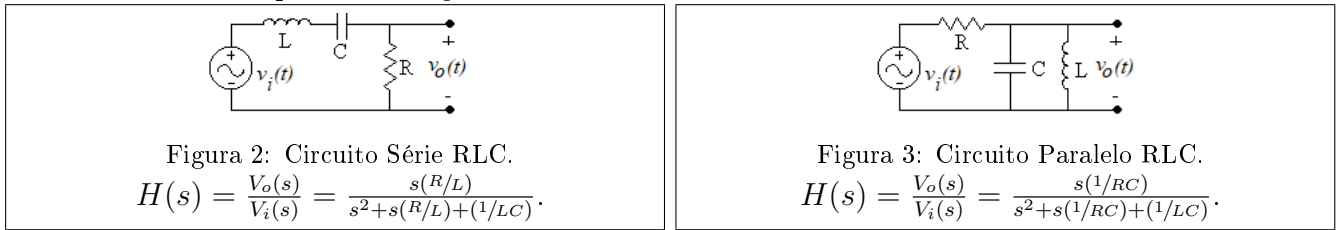

<span id="page-1-1"></span>Na forma canônica tem-se:

<span id="page-1-2"></span>
$$
H(s) = \frac{V_o(s)}{V_i(s)} = \frac{s\frac{\omega_o}{Q}}{s^2 + s\frac{\omega_o}{Q} + \omega_o^2},
$$

onde:  $\omega_o = \frac{1}{\sqrt{LC}}$  e, para o circuito série,  $Q = \omega_o \frac{L}{R}$  $\frac{L}{R}$ ; e, para o circuito paralelo,  $Q = \omega_o RC$ .

Desta equação, substituindo  $s \to j\omega$ , obtém-se as equações de módulo e fase, respectivamente,

$$
|H(j\omega)| = \frac{\omega \frac{\omega_o}{Q}}{\sqrt{(\omega_o^2 - \omega^2)^2 + (\omega \frac{\omega_o}{Q})^2}},
$$
  

$$
\angle H(j\omega) = 90^\circ - \tan^{-1}\left(\frac{\omega \frac{\omega_o}{Q}}{\omega_o^2 - \omega^2}\right).
$$

De posse destas duas equações é possível calcular:

$$
\omega_i = \omega_o \left[ \sqrt{1 + \left(\frac{1}{2Q}\right)^2} - \frac{1}{2Q} \right],
$$
  

$$
\omega_s = \omega_o \left[ \sqrt{1 + \left(\frac{1}{2Q}\right)^2} + \frac{1}{2Q} \right].
$$

Quando  $\omega = \omega_o \rightarrow |H(j\omega_o)| = G_{max} = 1$  e  $\angle H(j\omega_o) = 0^\circ$ . Nas frequências de corte  $\longrightarrow |H(j\omega_i)| = |H(j\omega_s)| = \frac{1}{\sqrt{s}}$  $\frac{1}{2} e \angle H(j\omega_i) = -45^\circ; \quad \angle H(j\omega_s) = 45^\circ.$ 

## 3 Material Utilizado para o Experimento

- 1. Gerador de Sinal Senoidal.
- 2. Resistor:  $10\Omega$ ,  $47\Omega$  e  $100\Omega$ .
- 3. Capacitor: $100\eta F$ .
- 4. Indutor: 470mH ou 820mH ou 330mH ou 270mH.
- 5. Osciloscópio
- 6. Multímetro

# 4 Pré-Relatório

Ler o itens [5.1](#page-2-0) e [5.2](#page-4-0) e resolver teoricamente o circuito proposto com os valores nominais para os resistores preenchendo as lacunas que se referem aos valores teóricos (calculados).

## 5 Parte Experimental

#### <span id="page-2-0"></span>5.1 Ressonância Série

Monte o circuito ressonante série da Figura [2](#page-1-1) com os componentes indicados na Tabela [1](#page-2-1)<sup>1</sup> (escolha um indutor e anote na Tabela [1\)](#page-3-0).

- 1. Inicialmente utilize o resistor de 10 $\Omega$  e, depois de feitas as medidas necesárias, troque pelos outros resistores efetuanto as medidas respectivas.
- 2. Ajuste o gerador de sinais (senoidal sem componente DC) para qualquer valor de amplitude um pouco menor do que o fundo de escala para a entrada  $v_i(t)$ .
- 3. Com o osciloscópio no Canal 1 na entrada e Canal 2 na saída, varie a freqüência do sinal de entrada desde 1 KHz até 1 MHz de modo a encontrar a ressonância (sinal de entrada em fase com a saída - fase ch1- ch2 igual a zero).
- 4. Com o osciloscópio verique a freqüência aplicada e anote na respectiva Tabela no lugar apropriado  $\omega_o$ . Esta frequência é chamada de frequência de ressonância do circuito  $(\omega_o)$ . Anote na coluna apropriada da tabela  $|H(j\omega)|$  a divisão entre a amplitude (pico-a-pico) de saída pela amplitude (pico-a-pico) da entrada. Este valor é o ganho máximo  $G_{max}$ . Calcule  $\frac{G_{max}}{\sqrt{2}}$ . É com este valor que deve-se variar a frequência para baixo de  $\omega_o$  até encontrar uma relação de amplitudes da saída pela entrada igual a este valor. Nesta condição, anote esta frequência em  $\omega_i$  e o defasamento em ∠ $H(j\omega)$ . O mesmo deve ser feito para frequências acima de  $\omega_o$  encontrando  $\omega_s$ .
- 5. Calcule e anote também a largura de banda  $BW = \omega_s \omega_i$  e o fator de qualidade Q (seletividade) do circuito  $Q = \frac{\omega_o}{BW}$ . Todos estes valores devem ser anotados na respectiva Tabela.

<span id="page-2-1"></span><sup>&</sup>lt;sup>1</sup>Os valores em freqüências devem ser transformados em  $rad/s$ 

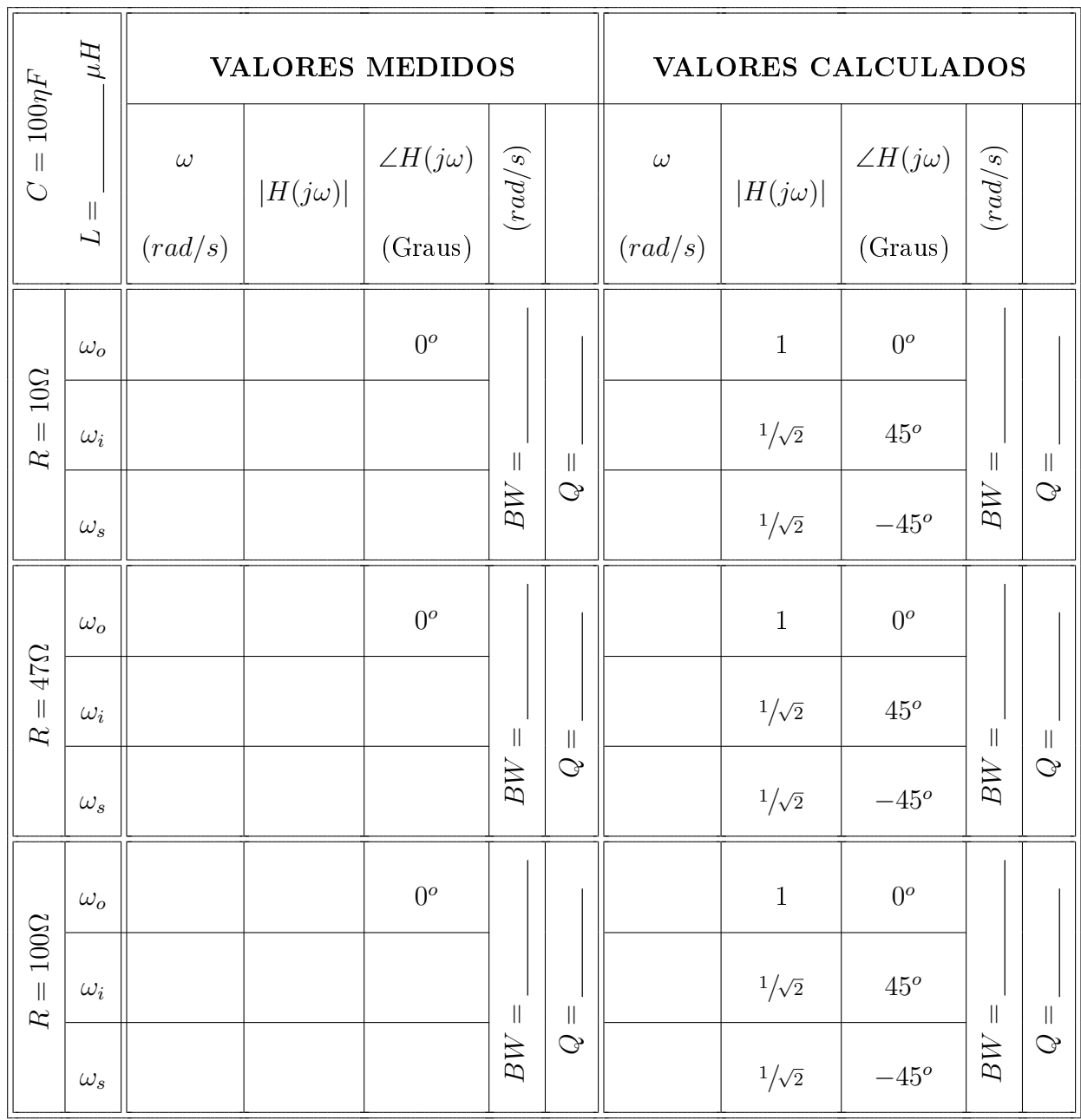

 $\overline{\mathbf{r}}$ 

<span id="page-3-0"></span>Tabela 1: Parâmetros do Circuito da Figura [2.](#page-1-1)

#### <span id="page-4-0"></span>5.2 Ressonância Paralelo

Monte o circuito ressonante série da Figura  $3$  com os componentes indicados na Tabela  $2^2$  $2^2$  (escolha um indutor e anote na Tabela [2\)](#page-4-1).

Para o circuito paralelo RLC da Figura [3,](#page-1-2) os procedimentos serão os mesmos adotados no item [5.1.](#page-2-0)

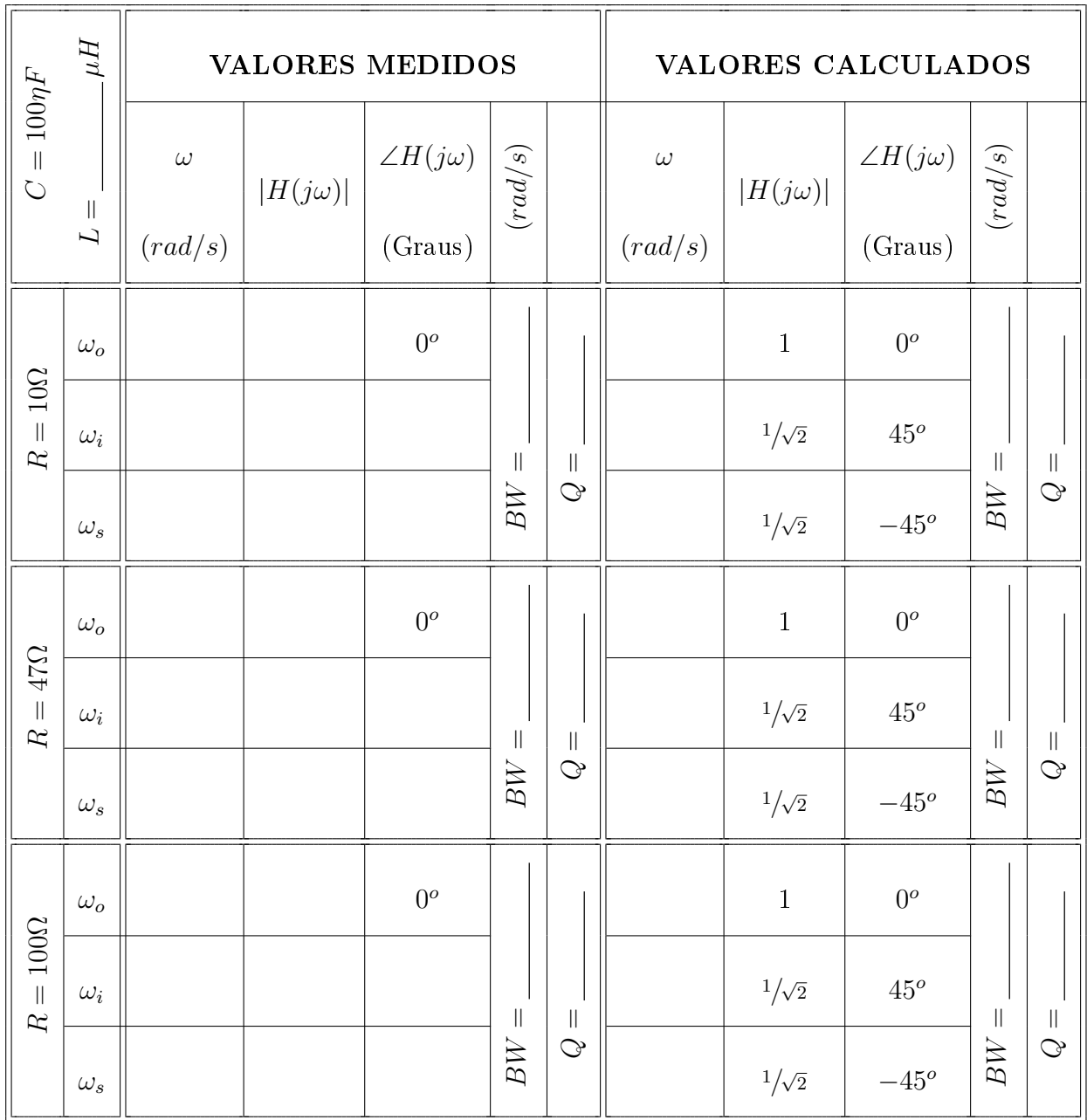

<span id="page-4-1"></span>Tabela 2: Parâmetros do Circuito da Figura [3.](#page-1-2)

<span id="page-4-2"></span> $2$ Os valores em freqüências devem ser transformados em  $rad/s$ 

# 6 Questionário

6.1 O experimento se mostrou válido? Explique por quê?

6.2 Comente os resultados, erros encontrados e a principal fonte de erro.